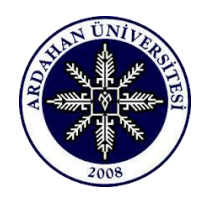

T.C. ARDAHAN ÜNİVERSİTESİ REKTÖRLÜĞÜ Genel Sekreterlik

Sayı : 26331761-000-E.1900024531 04/09/2019 Konu : Prof. Dr. Fuat SEZGİN Kolokyumu

## DAĞITIM YERLERİNE

 Üniversitemiz ev sahipliğinde 22-23 Ekim 2019 tarihlerinde "Prof. Dr. Fuat Sezgin Kolokyumu" ve Kolokyum kapsamında "İslam Bilim ve Teknoloji Tarihi Müzesi Eserleri Sergisi"düzenlenecektir. Söz konusu kolokyumun üniversiteniz genelinde duyurusunun yapılması hususunda gereğini bilgilerinize arz ederim.

e-imzalıdır

Prof. Dr. Mehmet BİBER Rektör

Ek: 1- Kolokyum Programı 2- Poster

DAĞITIM LİSTESİ Bilgi: Kafkas Üniversitesi Rektörlüğüne Atatürk Üniversitesi Rektörlüğüne Ağrı İbrahim Çeçen Üniversitesi Rektörlüğüne Karadeniz Teknik Üniversitesi Rektörlüğüne Recep Tayyip Erdoğan Üniversitesi Rektörlüğüne Giresun Üniversitesi Rektörlüğüne Ordu Üniversitesi Rektörlüğüne Ondokuz Mayıs Üniversitesi Rektörlüğüne İstanbul Üniversitesi Rektörlüğüne Marmara Üniversitesi Rektörlüğüne İstanbul Teknik Üniversitesi Rektörlüğüne Tekirdağ Namık Kemal Üniversitesi Rektörlüğüne Balıkesir Üniversitesi Rektörlüğüne

Adres : Ardahan Üniversitesi Kampüsü, Rektörlük Hizmet Binası, Çamlıçatak Mevkii, 75002, Merkez/ARDAHAN

Telefon : (0.478) 2117507 Belgegeçer No : (0 478) 2117509

Bilgi İçin İrtibat : Halil İbrahim Baştuğ - Genel Sekreterlik Bilgisayar İşletmeni halilibrahimbastug@ardahan.edu.tr İnternet Adresi : www.ardahan.edu.tr

Bu belge, 5070 sayili Elektronik Imza Kanununun 5. maddesi geregince elektronik olarak imzal**anmistir. Belge Dogrulama:** http://ubys.ardahan.edu.tr/ERMS/Record/ConfirmationPage/Index adresinden AH4AEC9 kodunu girerek belgeyi dogrulayabilirsiniz. Biruni Üniversitesi Rektörlüğüne Kırıkkale Üniversitesi Rektörlüğüne Hatay Mustafa Kemal Üniversitesi Rektörlüğüne İskenderun Teknik Üniversitesi Rektörlüğüne İbn Haldun Üniversitesi Rektörlüğüne Bahçeşehir Üniversitesi Rektörlüğüne Selçuk Üniversitesi Rektörlüğüne Kahramanmaraş Sütçü İmam Üniversitesi Rektörlüğüne Alanya Alaaddin Keykubat Üniversitesi Rektörlüğüne Adana Alparslan Türkeş Bilim Ve Teknoloji Üniversitesi Rektörlüğüne İstanbul Şehir Üniversitesi Rektörlüğüne Pamukkale Üniversitesi Rektörlüğüne Gebze Teknik Üniversitesi Rektörlüğüne Çankaya Üniversitesi Rektörlüğüne Aydın Adnan Menderes Üniversitesi Rektörlüğüne Ufuk Üniversitesi Rektörlüğüne Bandırma Onyedi Eylül Üniversitesi Rektörlüğüne İstanbul Rumeli Üniversitesi Rektörlüğüne Boğaziçi Üniversitesi Rektörlüğüne Tokat Gaziosmanpaşa Üniversitesi Rektörlüğüne Munzur Üniversitesi Rektörlüğüne İstanbul Ticaret Üniversitesi Rektörlüğüne Sivas Cumhuriyet Üniversitesi Rektörlüğüne Erciyes Üniversitesi Rektörlüğüne Manisa Celal Bayar Üniversitesi Rektörlüğüne Fırat Üniversitesi Rektörlüğüne Karamanoğlu Mehmetbey Üniversitesi Rektörlüğüne Nişantaşı Üniversitesi Rektörlüğüne Uşak Üniversitesi Rektörlüğüne Sanko Üniversitesi Rektörlüğüne Işık Üniversitesi Rektörlüğüne Bezm İ Alem Vakıf Üniversitesi Rektörlüğüne İstanbul Arel Üniversitesi Rektörlüğüne Niğde Ömer Halisdemir Üniversitesi Rektörlüğüne Nuh Naci Yazgan Üniversitesi Rektörlüğüne Bitlis Eren Üniversitesi Rektörlüğüne Antalya Akev Üniversitesi Rektörlüğüne Yaşar Üniversitesi Rektörlüğüne Artvin Çoruh Üniversitesi Rektörlüğüne Yüksek İhtisas Üniversitesi Rektörlüğüne Ankara Üniversitesi Rektörlüğüne Süleyman Demirel Üniversitesi Rektörlüğüne Hacettepe Üniversitesi Rektörlüğüne Kırklareli Üniversitesi Rektörlüğüne Mersin Üniversitesi Rektörlüğüne İzmir Demokrasi Üniversitesi Rektörlüğüne

Adres : Ardahan Üniversitesi Kampüsü, Rektörlük Hizmet Binası, Çamlıçatak Mevkii, 75002, Merkez/ARDAHAN

Telefon : (0 478) 2117507 Belgegeçer No : (0 478) 2117509

Bilgi İçin İrtibat : Halil İbrahim Baştuğ - Genel Sekreterlik Bilgisayar İşletmeni

halilibrahimbastug@ardahan.edu.tr İnternet Adresi : www.ardahan.edu.tr

Bu belge, 5070 sayili Elektronik Imza Kanununun 5. maddesi geregince elektronik olarak imzalanmistir. Belge Dogrulama: http://ubys.ardahan.edu.tr/ERMS/Record/ConfirmationPage/Index adresinden AH4AEC9 kodunu girerek belgeyi dogrulayabilirsiniz.

Adıyaman Üniversitesi Rektörlüğüne Türk Hava Kurumu Üniversitesi Rektörlüğüne İzmir Ekonomi Üniversitesi Rektörlüğüne Piri Reis Üniversitesi Rektörlüğüne Yozgat Bozok Üniversitesi Rektörlüğüne Kilis 7 Aralık Üniversitesi Rektörlüğüne Hakkari Üniversitesi Rektörlüğüne Bartın Üniversitesi Rektörlüğüne İstanbul Gedik Üniversitesi Rektörlüğüne Gaziantep Üniversitesi Rektörlüğüne Nevşehir Hacı Bektaş Veli Üniversitesi Rektörlüğüne Doğuş Üniversitesi Rektörlüğüne Bilecik Şeyh Edebali Üniversitesi Rektörlüğüne İstanbul Bilgi Üniversitesi Rektörlüğüne Çanakkale Onsekiz Mart Üniversitesi Rektörlüğüne Ankara Yıldırım Beyazıt Üniversitesi Rektörlüğüne Bursa Teknik Üniversitesi Rektörlüğüne Ted Üniversitesi Rektörlüğüne Sakarya Üniversitesi Rektörlüğüne Yalova Üniversitesi Rektörlüğüne Zonguldak Bülent Ecevit Üniversitesi Rektörlüğüne Trakya Üniversitesi Rektörlüğüne Necmettin Erbakan Üniversitesi Rektörlüğüne Anadolu Üniversitesi Rektörlüğüne Afyon Kocatepe Üniversitesi Rektörlüğüne Acıbadem Mehmet Ali Aydınlar Üniversitesi Rektörlüğüne Kadir Has Üniversitesi Rektörlüğüne Dicle Üniversitesi Rektörlüğüne Çağ Üniversitesi Rektörlüğüne İnönü Üniversitesi Rektörlüğüne Mardin Artuklu Üniversitesi Rektörlüğüne Ege Üniversitesi Rektörlüğüne Yeditepe Üniversitesi Rektörlüğüne Kocaeli Üniversitesi Rektörlüğüne Erzincan Binali Yıldırım Üniversitesi Rektörlüğüne Orta Doğu Teknik Üniversitesi Rektörlüğüne Aksaray Üniversitesi Rektörlüğüne Burdur Mehmet Akif Ersoy Üniversitesi Rektörlüğüne Gazi Üniversitesi Rektörlüğüne Sabancı Üniversitesi Rektörlüğüne Şırnak Üniversitesi Rektörlüğüne Ankara Sosyal Bilimler Üniversitesi Rektörlüğüne Fatih Sultan Mehmet Vakıf Üniversitesi Rektörlüğüne Eskişehir Osmangazi Üniversitesi Rektörlüğüne Koç Üniversitesi Rektörlüğüne Beykent Üniversitesi Rektörlüğüne

Hizmet Binası, Çamlıçatak Mevkii, 75002, Merkez/ARDAHAN halilibrahimbastug@ardahan.edu.tr İnternet Adresi : www.ardahan.edu.tr

Adres : Ardahan Üniversitesi Kampüsü, Rektörlük

Bilgi İçin İrtibat : Halil İbrahim Baştuğ - Genel Sekreterlik Bilgisayar İşletmeni Telefon : (0 478) 2117507 Belgegeçer No : (0 478) 2117509

Bu belge, 5070 sayili Elektronik Imza Kanununun 5. maddesi geregince elektronik olarak imzalanmistir. Belge Dogrulama: http://ubys.ardahan.edu.tr/ERMS/Record/ConfirmationPage/Index adresinden AH4AEC9 kodunu girerek belgeyi dogrulayabilirsiniz. Hitit Üniversitesi Rektörlüğüne Üsküdar Üniversitesi Rektörlüğüne Muş Alparslan Üniversitesi Rektörlüğüne Van Yüzüncü Yıl Üniversitesi Rektörlüğüne Atılım Üniversitesi Rektörlüğüne İstanbul Gelişim Üniversitesi Rektörlüğüne Dokuz Eylül Üniversitesi Rektörlüğüne İzmir Katip Çelebi Üniversitesi Rektörlüğüne Maltepe Üniversitesi Rektörlüğüne Harran Üniversitesi Rektörlüğüne Çukurova Üniversitesi Rektörlüğüne Abdullah Gül Üniversitesi Rektörlüğüne Özyeğin Üniversitesi Rektörlüğüne Türk Alman Üniversitesi Rektörlüğüne Mef Üniversitesi Rektörlüğüne İhsan Doğramacı Bilkent Üniversitesi Rektörlüğüne Galatasaray Üniversitesi Rektörlüğüne Akdeniz Üniversitesi Rektörlüğüne Kırşehir Ahi Evran Üniversitesi Rektörlüğüne Bayburt Üniversitesi Rektörlüğüne Beykoz Üniversitesi Rektörlüğüne İstanbul Ayvansaray Üniversitesi Rektörlüğüne Konya Gıda Ve Tarım Üniversitesi Rektörlüğüne Bolu Abant İzzet Baysal Üniversitesi Rektörlüğüne Gümüşhane Üniversitesi Rektörlüğüne İstanbul Medipol Üniversitesi Rektörlüğüne İstanbul Kültür Üniversitesi Rektörlüğüne İstanbul Yeni Yüzyıl Üniversitesi Rektörlüğüne Düzce Üniversitesi Rektörlüğüne Karabük Üniversitesi Rektörlüğüne Antalya Bilim Üniversitesi Rektörlüğüne Bingöl Üniversitesi Rektörlüğüne Sinop Üniversitesi Rektörlüğüne Hasan Kalyoncu Üniversitesi Rektörlüğüne Kastamonu Üniversitesi Rektörlüğüne İstanbul Medeniyet Üniversitesi Rektörlüğüne Kütahya Dumlupınar Üniversitesi Rektörlüğüne Batman Üniversitesi Rektörlüğüne İstanbul 29 Mayıs Üniversitesi Rektörlüğüne İstanbul Aydın Üniversitesi Rektörlüğüne Kto Karatay Üniversitesi Rektörlüğüne Çankırı Karatekin Üniversitesi Rektörlüğüne Tobb Ekonomi Ve Teknoloji Üniversitesi Rektörlüğüne İstanbul Okan Üniversitesi Rektörlüğüne Toros Üniversitesi Rektörlüğüne Bursa Uludağ Üniversitesi Rektörlüğüne

Adres : Ardahan Üniversitesi Kampüsü, Rektörlük Hizmet Binası, Çamlıçatak Mevkii, 75002, Merkez/ARDAHAN

Telefon : (0 478) 2117507 Belgegeçer No : (0 478) 2117509

Bilgi İçin İrtibat : Halil İbrahim Baştuğ - Genel Sekreterlik Bilgisayar İşletmeni halilibrahimbastug@ardahan.edu.tr İnternet Adresi : www.ardahan.edu.tr

**4/5** Bu belge, 5070 sayili Elektronik Imza Kanununun 5. maddesi geregince elektronik olarak imzalanmistir. 
Belge Dogrulama: http://ubys.ardahan.edu.tr/ERMS/Record/ConfirmationPage/Index adresinden AH4AEC9 kodunu girerek belgeyi dogrulayabilirsiniz. Yıldız Teknik Üniversitesi Rektörlüğüne Kütahya Sağlık Bilimleri Üniversitesi Rektörlüğüne Altınbaş Üniversitesi Rektörlüğüne Ankara Müzik Ve Güzel Sanatlar Üniversitesi Rektörlüğüne Kahramanmaraş İstiklal Üniversitesi Rektörlüğüne Sivas Bilim Ve Teknoloji Üniversitesi Rektörlüğüne İzmir Tınaztepe Üniversitesi Rektörlüğüne Trabzon Üniversitesi Rektörlüğüne

Adres : Ardahan Üniversitesi Kampüsü, Rektörlük Hizmet Binası, Çamlıçatak Mevkii, 75002, Merkez/ARDAHAN Bilgi İçin İrtibat : Halil İbrahim Baştuğ - Genel Sekreterlik Bilgisayar İşletmeni  $(0.478)$  2117507 İşletmeni Telefon : (0 478) 2117507 Belgegeçer No : (0 478) 2117509 halilibrahimbastug@ardahan.edu.tr İnternet Adresi : www.ardahan.edu.tr

Bu belge, 5070 sayili Elektronik Imza Kanununun 5. maddesi geregince elektronik olarak imza**kman**stir. Belge Dogrulama:<br>http://ubys.ardahan.edu.tr/ERMS/Record/ConfirmationPage/Index adresinden AH4AEC9 kodunu girerek belge